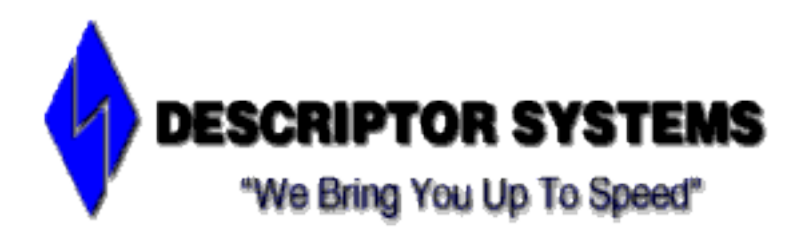

# **Programming Web Services in Java**

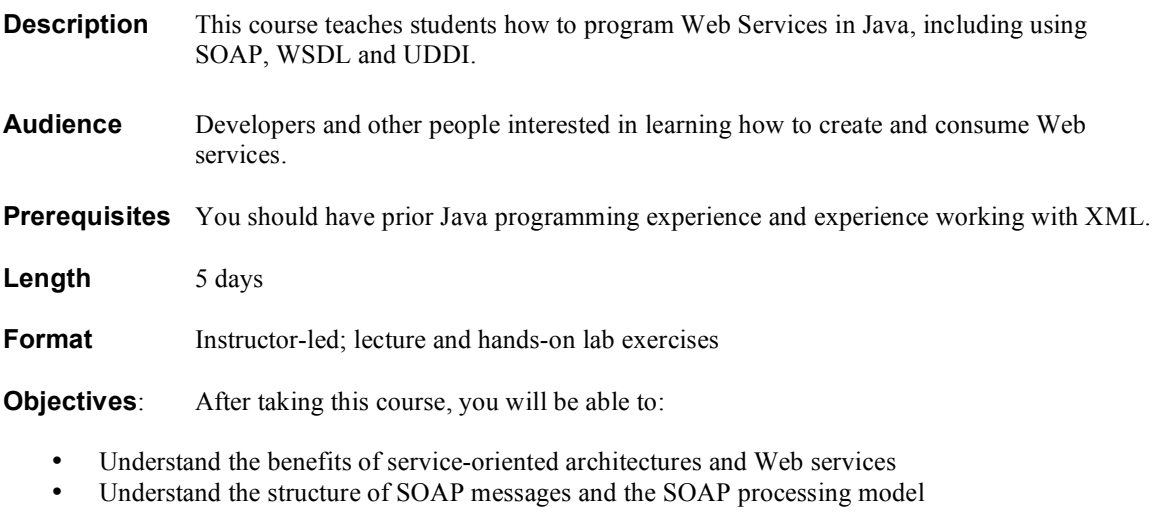

- Use the JAX-RPC API to create Web services and Web service clients
- Use the SAAJ API to work with document-oriented Web services
- Write JAX-RPC message handlers
- Understand the structure and use of WSDL
- Understand the structure and use of UDDI
- Understand the issues involved with Web service interoperability

## *Topic Outline:*

- Introduction to Web Services
- XML Review
- SOAP Fundamentals
- Introduction to JAX-RPC<br>• WSDL Fundamentals
- WSDL Fundamentals
- Developing a JAX-RPC Service
- Writing a JAX-RPC Client
- Document Oriented SOAP<br>• EIBs for Web Services
- EJBs for Web Services<br>• Web Services for I2EE
- Web Services for J2EE<br>• IJDDI Eundamentals
- UDDI Fundamentals
- Web Services Security

## *Detailed Topic List*

- 1. Introduction to the Course
- Java Web Services Programming
- Legal Information
- Java Web Services Programming
- Introductions
- Course Description
- Course Objectives
- Sample Agenda
- Sample Agenda, cont'd
- Sample Agenda, cont'd
- Sample Agenda, cont'd
- Sample Agenda, cont'd

2. Introduction to Web Services

- Introduction to Web Services
- What are Web Services?
- Benefits of Web Services
- Web Services Challenges
- Service Oriented Architectures
- What is SOAP?
- Example SOAP Message
- Example RPC Response
- What is WSDL?
- Example WSDL
- Example WSDL, cont'd
- Example WSDL, cont'd
- What is UDDI?
- Using UDDI
- Java APIs for Web Services
- Toolkits for Web Services
- Chapter Summary

### 3. XML Overview

- XML Overview
- What is XML?
- Why Use XML?
- Basic XML Syntax Rules
- Sample XML Content
- More Sample XML Content
- Name Ambiguity
- One Solution
- Introduction to XML Namespaces
- Namespace Syntax
- Content with Multiple Namespaces
- Defining a Default Namespace
- Well Formed Versus Valid
- Introducing XML Schema
- A Sample Schema
- Simple Types vs Complex Types
- Sample Built-in Simple Types
- Defining a New Simple Type
- Defining Complex Types
- Compositors
- Defining Elements
- Element Occurrence Constraints
- Defining Attributes
- Attribute Occurrence
- Referencing Global Elements
- Writing an XML Application
- SAX vs DOM
- Introduction to DOM
- DOM Interfaces
- Sample XML Content
- Objects in the DOM Tree for Sample
- Steps for Using DOM
- DOM Sample Program
- DOM Sample Program. cont'd
- Introduction to SAX
- SAX Interfaces and Classes
- Steps for Using SAX
- SAX Sample Program
- SAX Sample Program, cont'd
- SAX Sample Program, cont'd
- SAX Sample Program, cont'd
- Chapter Summary

4. SOAP Fundamentals

- SOAP Fundamentals
- What is SOAP?
- History of SOAP
- SOAP and the W3C
- SOAP 1.1 vs SOAP 1.2
- Structure of a SOAP Message
- SOAP Messages and Namespaces
- SOAP Message Exchange
- Introduction to SOAP RPC
- SOAP RPC Fundamentals
- SOAP RPC Fundamentals, cont'd
- Sample SOAP 1.1 RPC Request
- Sample SOAP 1.1 RPC Response
- Sample SOAP 1.2 RPC Request
- Sample SOAP 1.2 RPC Response
- Introduction to SOAP RPC Encoding
- Encoding Issues
- Encoded RPC Request
- Literal RPC Request
- SOAP and Complex Types
- Object Graphs
- Encoded Object Graphs
- Intro to SOAP Document Exchange
- Sample SOAP 1.2 Document Exchange
- SOAP Attachments
- Introduction to SOAP Protocol Binding
- Sample SOAP 1.1 HTTP Request
- Sample SOAP 1.1. HTTP Response
- Sample SOAP 1.2 HTTP Request
- Sample SOAP 1.2 HTTP Response
- SOAP Faults
- Example SOAP 1.1 Fault
- Example SOAP 1.2 Fault
- SOAP Message Path
- SOAP Intermediaries and Headers
- The actor Attribute
- The mustUnderstand Attribute
- Processing Headers
- Chapter Summary
- 5. WSDL Fundamentals
- WSDL Fundamentals
- What is an IDL?
- What is WSDL?
- WSDL and SOA
- History of WSDL
- Creating WSDL
- Using WSDL
- Structure of a WSDL Document
- Structure of a WSDL Document, cont'd
- Abstract versus Concrete WSDL
- The Definitions Element
- The Types Section
- The Messages Section
- The PortType Section
- The Bindings Section
- The Bindings Section, cont'd
- The Bindings Section, cont'd
- The Service Section
- Factoring WSDL
- Using WSDL with UDDI
- WS-Policy Overview
- Chapter Summary

6. Introduction to JAX-RPC

- Introduction to JAX-RPC
- XML RPC vs XML Messaging
- What is JAX-RPC?
- JAX-RPC Implementations
- Why Remote Procedure Calls?
- History of RPC
- JAX-RPC and SOAP
- JAX-RPC Architecture
- What is a Stub?
- Related Specifications
- Chapter Summary
- 7. Developing a JAX-RPC Service
- Developing a JAX-RPC Service
- JAX-RPC Fundamentals
- Service Programming Model
- The Service Endpoint Interface
- The Service Endpoint Class
- The Service Endpoint Class Lifecycle
- The ServletEndpointContext
- The MessageContext
- Implementing ServiceLifeCycle
- Mapping to/from XML
- Supported Java Primitives
- Supported Standard Java Types
- Arrays
- Value Types
- Value Type Example
- Quiz
- Object Graphs
- Input, Output and Input/Output Parameters
- Parameters, cont'd
- Parameters, cont'd
- Parameters, cont'd
- SOAP Faults
- SOAP Faults, cont'd
- SOAP Faults, cont'd
- Attachments
- Chapter Summary
- 8. Writing a JAX-RPC Client
- Writing a JAX-RPC Client
- Types of JAX-RPC Clients
- Static Stubs
- JAX-RPC Stub API
- Standard Stub Properties
- Retrieving a Static Stub Reference
- Portable Static Stub References
- Calling SEI Methods on the Stub
- Static Stub Example: IBM Specific
- Static Stub Example: Portable
- Setting Properties
- Dynamic Stubs
- Dynamic Proxy Example
- Dynamic Proxy Example, cont'd
- Dynamic Proxy Example, cont'd
- The Dynamic Invocation Interface
- The DII API
- The DII API, cont'd
- DII Example
- DII Example, cont'd
- DII Example, cont'd
- Chapter Summary

9. Document Oriented SOAP

- Document-Oriented SOAP
- Document-Oriented versus RPC
- Document-Oriented Java APIs
- Data Binding versus Raw XML
- The SAAJ API
- The SAAJ API, cont'd
- SAAJ SOAPElement
- SAAJ Example: Building a Message
- SAAJ Example: Sending a Message
- SAAJ Example: Receiving a Message
- Using DOM
- Introduction to JAX-B
- Introduction to Apache XMLBeans
- Design By Contract

- Non-XML Content

- SOAP with Attachments
- Creating an Attachment
- SOAP Message with Attachment
- Processing the Attachment
- Chapter Summary

10. Introduction to JAXB

- Introduction to JAXB
- Marshaling XML to/from Java
- What is Data Binding?
- Java XML Strategies
- Introduction to JAXB
- JAXB Development Steps
- The JAXB Binding Compiler
- Sample Schema
- Sample Schema, cont'd
- Running the Binding Compiler
- Examining a Generated Class
- Examining a Generated Class, cont'd
- Unmarshaling: An Example
- Unmarshaling: An Example, cont'd
- Unmarshaling: An Example, cont'd
- Unmarshaling: An Example, cont'd
- Unmarshaling with Validation
- Marshaling XML
- Chapter Summary

#### 11. JAX-RPC Message Handlers

- JAX-RPC Message Handlers
- JAX-RPC Handlers
- Client-Side Handlers
- Client-Side Handler Flow
- Server-Side Handlers
- Server-Side Handler Flow
- Fault Handlers
- Request Handler Actions
- Response Handler Actions
- Fault Handler Actions
- Writing a Handler
- A Simple Server-Side Handler, cont'd
- A Simple Server-Side Handler, cont'd
- A Simple Server-Side Handler, cont'd
- Configuring Server-Side Handlers
- Configuring Client-Side Handlers
- Configuring Client-Side Handlers, cont'd
- The MessageContext Object
- Using the MessageContext Object
- SOAP Headers
- SOAP Message with Header
- Configuring Headers for Handlers: WSDL
- Configuring Headers for Handlers: DD
- SAAJ Types for Header Processing
- Header Processing Example: Client
- Example: Client, cont'd
- Example: Client, cont'd
- Header Processing Example: Service
- Example: Service, cont'd
- Example: Service, cont'd
- Chapter Summary

### 12. EJBs for Web Services

- EJB for Web Services
- What is a JavaBean?
- The EJB Architecture
- The EJB Architecture: The Big Picture
- Using EJBs for Web Services
- What is a Container?
- Container Vendors and Implementations
- EJB Types
- Remote Interfaces
- The EJB Object and Bean Implementation
- The Home
- Development Steps for a Hello World EJB
- Hello World Remote Interface
- Hello World Home Interface
- Hello World Bean Implementation
- Hello World Bean Implementation, cont'd
- Hello World Bean Implementation, cont'd
- Hello World Deployment Descriptor
- Creating the EJB JAR
- Creating the Enterprise Archive
- Deploying the Hello World EJB
- Chapter Summary

13. Web Services for J2EE

- Web Services for J2EE
- What is Web Services for J2EE?
- WSEE Highlights
- Servlet Endpoint Deployment Model
- Stateless Session EJB Deployment Model
- Server Deployment Descriptor: Servlet
- Server Deployment Descriptor: EJB
- Client Deployment Descriptor
- Managed Client Architecture
- The Environment Naming Context
- Example Managed Client
- Example Managed Client, cont'd
- Chapter Summary

#### 14. UDDI Fundamentals

- UDDI Fundamentals
- What is UDDI?
- UDDI History
- UDDI and SOA
- Public and Private Registries
- The Universal Business Registry
- Invoking UDDI
- UDDI Taxonomies
- UDDI Information Model
- The BusinessEntity
- The BusinessService
- The BindingTemplate and tModel
- Integrating UDDI and WSDL
- Integrating UDDI and WSDL, cont'd
- UDDI Publishing API
- Sample UDDI Publishing Message
- UDDI Inquiry API
- Sample UDDI Inquiry Message
- Accessing UDDI From Java
- Writing Dynamic Service Requesters
- Chapter Summary

15. Web Services Security

- Web Services Security
- Security Fundamentals
- Message Integrity
- Message Confidentiality
- Encryption Fundamentals
- PKI Fundamentals
- Using PKI for Confidentiality
- Using PKI for Authentication
- Message Digests
- Signed Message Digests
- Digital Certificates
- Web Service Security Issues
- XML Security Standards
- SOAP Message Signing and Encryption Issues
- WS-Security
- Canonical XML
- XML Signature
- Signed Message Body Example
- XML Encryption
- Encrypted Body Example
- Encrypted Body Example, cont'd
- Outstanding Issues
- Chapter Summary

16. Web Services Interoperability

- Web Services Interoperability
- Web Services Interoperability
- Best Practices for Interoperability
- The WS-I Group
- WS-I Deliverables
- WS-I Profiles
- The Basic Profile
- Highlights of the Basic Profile
- Highlights of the Basic Profile, cont'd
- The Attachments Profile
- The Basic Security Profile
- Highlights of the Basic Security Profile
- Chapter Summary
- 17. Introduction to JAX-WS
- Introduction to JAX-WS
- Introduction to JAX-WS
- JAX-WS Highlights
- More Highlights

- JAX-WS Clients

- Writing a Simple Service
- Deploying the Service
- Writing a Client for the Simple Service
- Chapter Summary

18. Introduction to REST

- Introduction to REST
- What is REST?
- REST vs SOAP
- Principles of REST
- Resource IDs
- Resources With Multiple Representations
- Use Links to Connect Resources
- Use Standard HTTP Methods
- Stateless Communication
- REST in Java
- What are Restlets?
- Restlet Framework Features
- A Simple Restlet
- The Restlet Application
- The Restlet on a Servlet Container
- JAX-WS and REST
- JAX-RS
- A JAX-RS Service
- Configuring a JAX-RS Web App
- Chapter Summary